*Universidad Icesi Departamento de Economía* 

#### **Taller #4**

#### **Econometría 06169**

**Profesor: Julio César Alonso Monitores: Hernán Betancur David Valencia** 

#### **Notas:**

- $\overline{\circ}$  Recuerde que tres preguntas, seleccionadas al azar, serán calificadas.
- <sup>o</sup> Este taller es para ser entregado entre las 8:30 am y 9:30 am del 12 de febrero en mi oficina.

INSTRUCCIONES:

- **Este taller debe ser escrito en computador.**
- Cuando sea posible, debe mostrar el procedimiento efectuado para llegar a sus resultados.
- Este taller es un trabajo en pareja. Por tanto el taller debe reflejar **únicamente** el trabajo de la pareja.
- 1. Determine si los siguientes modelos pueden estimarse por MCO, explique su respuesta al máximo

$$
a. \quad \frac{1}{y_t} = \gamma_1 \left( \frac{1}{\text{sen}(\gamma_3) \ln(X_{1t})} \right)^{\gamma_2} X_{2t}^{y_4} \varepsilon_t
$$

b. 
$$
y_t = \operatorname{sen}(\gamma) e^{\theta \frac{1}{X_{1t}}} X_{2t}^{\tau} \mathcal{E}_t
$$

2. Luego de un terremoto, un importante investigador perdió gran cantidad de información con respecto a un trabajo que realizaba. Tan solo logro recuperar los siguientes datos:

$$
X^T y = \begin{bmatrix} 110 \\ 20 \\ 25 \end{bmatrix} \qquad \qquad X^T X = \begin{bmatrix} 110 & 40 & 0 \\ 40 & 20 & 0 \\ 0 & 0 & 20 \end{bmatrix} \qquad \qquad y^T y = 510
$$

Ayúdele a este investigador a encontrar (A mano!, es decir sin emplear calculadoras ni software de computador)(Muestre las fórmulas empleadas y el procedimiento empleado):

- a. Los coeficientes asociados al modelo.
- b. Un estimador para  $\sigma^2$
- c. Ayúdele al investigador a contrastar la hipótesis de que  $\beta_{_2}$  es igual a cero
- 3. Un entusiasta investigador de una isla caribeña desea estudiar el comportamiento de las importaciones en dicha nación. Tras un extenso análisis y revisión bibliográfica de esta variable macroeconómica determinó que el modelo que mejor puede explicar su comportamiento es:

*Econometría jcalonso@icesi.edu.co Sem01-2007* 

ˆ

*Universidad Icesi Departamento de Economía* 

#### $\ln(\text{import}) = \beta_1 + \beta_2 \ln(\text{consumo}) + \beta_3 \text{fbc} + u$

Donde *importt* representa las importaciones realizadas en la isla caribeña en el periodo *<sup>t</sup>*, *consumot* constituye el consumo doméstico en el periodo *<sup>t</sup>* y *fbct* es la formación bruta de capital en el periodo *t*. Todas las variables están medidas en millones de dólares y los datos cubren el periodo 1949-1966. La información se encuentra disponible en el archivo T4-01-07.xls). Empleando esta información, estime las betas. (Muestre todo el procedimiento y resultados parciales) (No emplee EasyReg, haga los cálculos matriciales en Excel y muestre claramente la matriz  $X^T X y X^T y$ .

- 4. De acuerdo a los resultados del numeral anterior
- a. Interprete los coeficientes estimados
- b. Estime  $\sigma^2$  y la matriz de varianzas y covarianzas
- c. Construya la tabla ANOVA. Encuentre el  $R^2$  e interprételo y calcule  $R^2$  ajustado (No emplee EasyReg, haga los cálculos matriciales en Excel y muestre claramente el procedimiento).
- 5. La Organización Internacional de Cacao se encuentra preocupada por la inestabilidad en la demanda de chocolate en Colombia, por lo cual ha decidido contratarlos a ustedes como consultor. Su principal responsabilidad consiste en modelar la demanda de chocolate. Usted como director del centro de investigaciones de la agencia contratada ha decidido usar el siguiente modelo para la demanda del chocolate:

$$
Y_{t} = \beta_{0} + \beta_{1}X_{1t} + \beta_{2}X_{2t} + \beta_{3}X_{3t} + \varepsilon_{t}
$$

Donde  $(Y<sub>i</sub>)$  corresponde al consumo de chocolate expresado en miles de toneladas,

 $(X_{i_t})$  es el precio observado de la libra de chocolate,  $(X_{i_t})$  es el precio del café por libra, y finalmente  $(X_3)$  corresponde al nivel de renta en billones de pesos. Usted cuenta con 21 observaciones semanales y la siguiente información.

$$
\sum X_{1i} = 2559.59 \sum X_{2i} = 2706.04
$$
  
\n
$$
\sum (X_{3i})^2 = 7433.24 \sum X_{1i} X_{2i} = 334212.01
$$
  
\n
$$
\sum X_{1i} X_{3i} = 41552.54 \sum X_{2i} X_{3i} = 44665.19
$$
  
\n
$$
\sum (X_{2i})^2 = 355055.66 \sum X_{3i} = 318.10
$$
  
\n
$$
\sum (X_{1i})^2 = 315359.89
$$
  
\n
$$
\sum Y_i = 952.40 \sum Y_i X_{3i} = 15956.18
$$
  
\n
$$
\sum Y_i X_{2i} = 125440.54 \sum Y_i X_{1i} = 117753.94
$$

- a. Establezca el signo esperado para cada uno de los parámetros del modelo
- b. Estime los parámetros de la matriz  $\beta$  (No emplee EasyReg, haga los cálculos matriciales en Excel y muestre claramente el procedimiento).
- 6. Continuando con el ejercicio anterior,
	- a. Encuentre el  $S^2$ ,  $R^2$  y  $R^2$  ajustado, y presente sus resultados en una tabla (no olvide presentar el t estadístico correspondiente a cada coeficiente estimado) Teniendo en cuenta que  $Y^T Y = 44529,9201$
	- b. Interprete los coeficientes estimados

*Econometría jcalonso@icesi.edu.co Sem01-2007* 

# **Taller #4**

### **Respuestas Sugeridas Econometría 06169**

## **Profesor: Julio César Alonso Monitores: Hernán Betancur David Valencia**

### **Notas:**

- o Recuerde que tres preguntas, seleccionadas al azar, serán calificadas.
- o Este taller es para ser entregado entre las 8:30 am y 9:30 am del 12 de febrero en mi oficina.

## INSTRUCCIONES:

- **Este taller debe ser escrito en computador.**
- Cuando sea posible, debe mostrar el procedimiento efectuado para llegar a sus resultados.
- Este taller es un trabajo en pareja. Por tanto el taller debe reflejar **únicamente** el trabajo de la pareja.
- 1. Determine si los siguientes modelos pueden estimarse por MCO, explique su respuesta al máximo

$$
a. \quad \frac{1}{y_t} = \gamma_1 \left( \frac{1}{\text{sen}(\gamma_3) \ln(X_{1t})} \right)^{\gamma_2} X_{2t}^{\gamma_4} \varepsilon_t
$$

b. 
$$
y_t = \text{sen}(\gamma) e^{\frac{\theta - 1}{X_{1t}}} X_{2t}^{\tau} \varepsilon_t
$$

a) Verdadero, pues:

$$
\frac{1}{y_t} = \gamma_1 \left( \frac{1}{\text{sen}(\gamma_3) \ln(X_{1t})} \right)^{\gamma_2} X_{2t}^{\gamma_4} \varepsilon_t
$$
\n
$$
\ln \left( \frac{1}{y_{t}} \right) = \ln \left[ \gamma_1 \left( \frac{1}{\text{sen}(\gamma_3) \ln(X_{1t})} \right)^{\gamma_2} X_{2t}^{\gamma_4} \varepsilon_t \right]
$$
\n
$$
-\ln(y_t) = \ln(\gamma_1) + \ln \left( \left( \frac{1}{\text{sen}(\gamma_3) \ln(X_{1t})} \right)^{\gamma_2} \right) + \ln(X_{2t}^{\gamma_4}) + \ln(\varepsilon_t)
$$
\n
$$
-\ln(y) = \ln(\gamma_1) - \gamma_2 \ln(\text{sen}(y_3) \ln(X_{1t})) + \gamma_4 \ln(X_{2t}) + \ln(\varepsilon_t)
$$
\n
$$
\ln(y) = -\ln(\gamma_1) + \gamma_2 \ln(\ln(X_{1t})) + \gamma_2 \ln(\text{sen}(y_3)) - \gamma_4 \ln(X_{2t}) - \ln(\varepsilon_t)
$$
\n
$$
Z_t = \beta_1 + \beta_2 W_{1t} + \beta_3 W_{2t} + \mu_t
$$

Donde  $Z_t = \ln(y)$ ,  $W_{1t} = \ln(\ln(X_{1t}))$ ,  $W_{2t} = \ln(sen(y_3))$ ,  $\mu_t = -\ln(\varepsilon_t)$ ,  $\beta_2 = \gamma_2$ ,  $\beta_3 = -\gamma_4$  y  $\beta_1 = \gamma_2 \ln(\text{sen}(\gamma_3)) - \ln(\gamma_1)$ .

b) Verdadero, pues:

$$
y_{t} = \text{sen}(\gamma)e^{\theta \frac{1}{X_{1t}}} X_{2t}^{\tau} \varepsilon_{t}
$$
  
\n
$$
\ln(y_{t}) = \ln\left[\text{sen}(\gamma)e^{\theta \frac{1}{X_{1t}}} X_{2t}^{\tau} \varepsilon_{t}\right]
$$
  
\n
$$
\ln(y_{t}) = \ln(\text{sen}(\gamma)) + \ln\left(e^{\theta \frac{1}{X_{1t}}}\right) + \ln(X_{2t}^{\tau}) + \ln(\varepsilon_{t})
$$
  
\n
$$
\ln(y) = \beta_{1} + \theta \frac{1}{X_{1t}} + \tau X_{2t} + \mu_{t}
$$

Donde  $\mu_t = \ln(\varepsilon_t)$  y  $\beta_t = \ln(\text{sen}(\gamma))$ .

2. Luego de un terremoto, un importante investigador perdió gran cantidad de información con respecto a un trabajo que realizaba. Tan solo logro recuperar los siguientes datos:

$$
X^T y = \begin{bmatrix} 110 \\ 20 \\ 25 \end{bmatrix} \qquad X^T X = \begin{bmatrix} 110 & 40 & 0 \\ 40 & 20 & 0 \\ 0 & 0 & 20 \end{bmatrix} \qquad y^T y = 510
$$

Ayúdele a este investigador a encontrar (A mano!, es decir sin emplear calculadoras ni software de computador)(Muestre las fórmulas empleadas y el procedimiento empleado):

a. Los coeficientes asociados al modelo.

Los coeficientes asociados al modelo se hallan a partir de  $(X^T X)^{-1} X^T y$ . Utilizando cualquier usted encontrará que:

$$
(XTX)-1 = \begin{bmatrix} 0.0333 & -0.0667 & 0 \\ -0.0667 & 0.1883 & 0 \\ 0 & 0 & 0.05 \end{bmatrix}
$$

Por tanto,

$$
\hat{\beta} = \begin{bmatrix} \hat{\beta}_1 \\ \hat{\beta}_2 \\ \hat{\beta}_3 \end{bmatrix} = (X^T X)^{-1} X^T y = \begin{bmatrix} 0.0333 & -0.0667 & 0 \\ -0.0667 & 0.1883 & 0 \\ 0 & 0 & 0.05 \end{bmatrix} \begin{bmatrix} 110 \\ 20 \\ 25 \end{bmatrix} = \begin{bmatrix} 2.33 \\ -3.66 \\ 1.25 \end{bmatrix}
$$

b. Un estimador para  $\sigma^2$ A partir de *n k*  $s^2 = \frac{y^T y - \beta^T X^T y}{I}$  $T_{\mathbf{v}}$   $\hat{R}^T \mathbf{v}^T$ −  $\hat{p}^2 = \frac{y^T y - \hat{\beta}^T X^T y}{n}$  se puede realizar dicha Estimación, donde

$$
510 - [2.33 \quad -3.66 \quad 1.25] \begin{bmatrix} 110 \\ 20 \\ 25 \end{bmatrix} = \frac{295.41}{107} = 2.7609 \text{ y consiguientemente con ello}
$$

$$
Var(\hat{\beta}_2) = s^2 (X^T X)^{-1} = 2.7609 \begin{bmatrix} 0.0333 & -0.0667 & 0 \\ -0.0667 & 0.1883 & 0 \\ 0 & 0 & 0.05 \end{bmatrix} = \begin{bmatrix} 0.0920 & -0.1841 & 0 \\ -0.1841 & 0.5062 & 0 \\ 0 & 0 & 0.1380 \end{bmatrix}
$$

c.  $\,$  Ayúdele al investigador a contrastar la hipótesis de que  $\,\hat\beta_2^{\,}$  es igual a cero

Se planea entonces evaluar la Ho versus Ha 
$$
Ho: \beta_2 = 0
$$

$$
Ha: \beta_2 \neq 0
$$

Utilizando el t calculado, el cual es estima usando la siguiente formula  $(\hat{\beta}_2)$ ˆ 2 2  $\beta_z$  $\beta_z$ *s*  $t_c = \frac{P_2}{\sqrt{2}}$ .

Utilizando la informacion obtenemos:  $t_c = \frac{-3.66}{\sqrt{2.56 \times 10^{-9}}}\approx -5.14$  $t_c = \frac{-3.66}{\sqrt{0.5062}} = -5.14$ . Lo cual al ser evaluado con

el  $t_{0.025,107} = 2.273$  de la tabla (aquí pueden tomar cualquier nivel de significancia y la decisión será la misma ( $t_{0.05,97} = 1.985$  y  $t_{0.005,97} = 2.627$ ). Note que  $|t_c| = -5.14 \succ t_{0.005,107}$ , por lo tanto hay suficiente evidencia para decir que el coeficiente asociado no es igual a cero, en otras palabras, se puede afirmar que con un 99% de confianza que  $X_2$  ayuda a explicar la variabilidad en la variable dependiente.

3. Un entusiasta investigador de una isla caribeña desea estudiar el comportamiento de las importaciones en dicha nación. Tras un extenso análisis y revisión bibliográfica de esta variable macroeconómica determinó que el modelo que mejor puede explicar su comportamiento es:

 $ln(import<sub>t</sub>) = \beta_1 + \beta_2 ln(consumo_t) + \beta_3 fbc_t + u_t$ 

*Econometría jcalonso@icesi.edu.co Sem01-2007* 

Donde *import<sub>t</sub>* representa las importaciones realizadas en la isla caribeña en el periodo *t*, *consumo<sub>t</sub>* constituye el consumo doméstico en el periodo *t* y *fbc<sub>t</sub>* es la formación bruta de capital en el periodo *t*. Todas las variables están medidas en millones de dólares y los datos cubren el periodo 1949-1966. La información se encuentra disponible en el archivo T4-01-07.xls). Empleando esta información, estime las betas. (Muestre todo el procedimiento y resultados parciales) (No emplee EasyReg, haga los cálculos matriciales en Excel y muestre claramente la matriz  $X^T X$  y  $X^T y$ ).

# En este caso

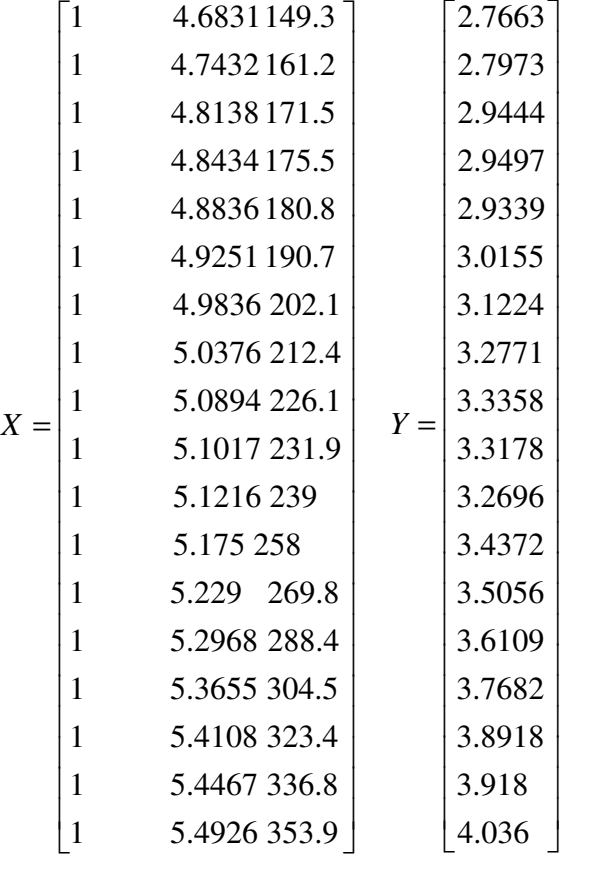

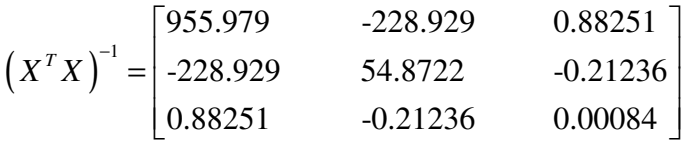

$$
XTY = \begin{bmatrix} 59.8975 \\ 306.610 \\ 14652.15 \end{bmatrix}
$$

$$
\hat{\beta} = \begin{bmatrix} -0.601331 \\ 0.588531 \\ 0.003927 \end{bmatrix}
$$

4. De acuerdo a los resultados del numeral anterior

a. Interprete los coeficientes estimados

 $\hat{\beta}_1$  = -0.601331 Este coeficiente carece de interpretación economica.

 $\ln \left( \text{import}_t \right) = \beta_1 + \beta_2 \ln \left( \text{consumo}_t \right) + \beta_3 \text{fbc}_t + u_t$  $e^{\ln(import_t)} = e^{\beta_1 + \beta_2 \ln(c \cdot msum_0 t) + \beta_3 fbc_t + u_t}$  $e^{\ln(import_t)} = e^{\beta_1} e^{\beta_2 \ln(consumo_t)} e^{\beta_3 fbc_t} e^{u_t}$  $B_1 \partial_t \beta_3 f b c_t \partial_u u_t \partial_t \ln(c \text{onsum}_t)^{\beta_2}$  $\partial_1^{\wr}e^{\beta_3\beta b c_t}e^{u_t}\left(cosum\^t\right)^{\beta_2}$  $\frac{t}{\phi} - \frac{\beta_1}{2} \frac{\beta_3}{b}$  $\textit{import}_t = e^{\beta_1} e^{\beta_3 \textit{fbc}_t} e^{u_t} e^{\ln(\textit{consumo}_t)^{\beta_2}}$  $\textit{import}_t = e^{\beta_1} e^{\beta_3 \beta_2 c_t} e^{u_t} (\textit{consumo}_t)^{\beta_2}$ *t*  $\frac{import_t}{\text{rel}} = e^{\beta_1}e$ *consumo*  $\frac{\partial \text{import}_t}{\partial t} = e^{\beta_1} e^{\beta_2}$  $\frac{omport_t}{dconsum_t} = e^{\beta_1} e^{\beta_3 \beta_2 c_t} e^{u_t} \beta_2 (cosumo_t)^{\beta_2-1}$ <sup>c,</sup> e<sup>u,</sup> β<sub>2</sub> (consumo, )<sup>β2-</sup>  $\frac{t}{t} = \beta_2 \frac{m \omega t_t}{t}$  $t / \frac{im_{1}^{2} - 1}{l} = \beta_{2}$ 2  $%$  $%$  $t$  *consumo*<sub>t</sub>  $t /$ <sup>c</sup> $\sigma$ <sup>*t*</sup> $\sigma$ </sup> *t t import*<sub>t</sub> *o import consumo consumo import import consumo consumo import consumo*  $\frac{\partial \text{import}_t}{\partial \text{import}_t} = \beta$  $\frac{\partial$ *import<sub>t</sub>* /*import<sub>t</sub>* =  $\beta_2$  $\frac{\Delta\%import_t}{\sim} = \beta$ ∂ ∂ ∆

 $\hat{\beta}_2$  = 0.588531 Ante un incremento del 1% en el consumo doméstico las importaciones aumentarán un 0.588531%

 $\ln \left( \text{import}_t \right) = \beta_1 + \beta_2 \ln \left( \text{consumo}_t \right) + \beta_3 \text{fbc}_t + u_t$  $e^{\ln(import_t)} = e^{\beta_1 + \beta_2 \ln(consumo_t) + \beta_3 fbc_t + u_t}$  $e^{\ln(import_t)} = e^{\beta_1} e^{\beta_2 \ln(consumo_t)} e^{\beta_3 fbc_t} e^{u_t}$  $B_1 \partial_t \beta_3 f b c_t \partial_u u_t \partial_x \ln(c \text{onsum}_t)^{\beta_2}$  $\partial_1^{\Omega}e^{\beta_3\beta b c_t}e^{u_t}\left(cosum\^t\right)^{\beta_2}$  $\frac{t}{u} - \frac{\beta_1}{\rho} u_t$  $\textit{import}_t = e^{\beta_1} e^{\beta_3 \textit{fbc}_t} e^{u_t} e^{\ln(\textit{consumo}_t)^{\beta}}$  $\textit{import}_t = e^{\beta_1} e^{\beta_3 \beta_2 c_t} e^{u_t} (\textit{consumo}_t)^{\beta_2}$ *t*  $\frac{import_i}{\geq a} = e^{\beta_1} e^{u_i}$  (consum *fbc*  $\frac{\partial \text{import}_t}{\partial \text{def}} = e^{\beta_1}$  $\frac{mport_t}{\partial fbc_t} = e^{\beta_1}e^{u_t} (cosum_1)^{\beta_2} e^{\beta_3\beta c_t} \beta_3$  $t = import<sub>t</sub> \beta_3$  $\frac{t}{a}$   $\frac{t}{a}$  3  $\frac{\%import_t}{\geq x} = 100$  $\left( o_{_{t}}\right) ^{\beta_{2}}$   $e^{\beta_{3}fbc_{_{}}\beta_{3}}$ *t t t*  $\frac{import_t}{\geq a} = import$ *fbc import import fbc import fbc*  $\frac{\partial \textit{import}_t}{\partial \textit{a}} = \textit{import}_t \beta$  $\frac{\partial \text{import}_t}{\partial \sigma} = \beta$  $\frac{\Delta\%import_t}{\partial x} = 100\beta_1$ ∂ ∂ ∂

 $\hat{\beta}_3 = 0.003927$  Ante un incremento de un millón de dólares en la formación bruta de capital hay un incremento de 3.92% (0.003927\*100) en la importaciones.

b. Estime  $\sigma^2$  y la matriz de varianzas y covarianzas

$$
s^{2} = \frac{Y^{T}Y - \hat{\beta}^{T}X^{T}Y}{n-k}
$$
  
\n
$$
Y^{T}Y = 201.9903
$$
  
\n
$$
\hat{\beta}^{T}X^{T}Y = 201.9632
$$
  
\n
$$
s^{2} = \frac{201.9903 - 201.9632}{18 - 3} = 0.001806667
$$

La matriz de varianzas y covarianzas será

$$
s^{2} (X'X)^{-1} = 0.001806667 \begin{bmatrix} 955.979 & -228.929 & 0.88251 \\ -228.929 & 54.8722 & -0.21236 \\ 0.88251 & -0.21236 & 0.00084 \end{bmatrix}
$$

$$
s^{2} (X'X)^{-1} = \begin{bmatrix} 1.72713 & -0.41360 & 0.00159 \\ -0.41360 & 0.09914 & -0.00038 \\ 0.00159 & -0.00038 & 0.00000 \end{bmatrix}
$$

c. Construya la tabla ANOVA. Encuentre el  $R^2$  e interprételo y calcule  $R^2$  ajustado (No emplee EasyReg, haga los cálculos matriciales en Excel y muestre claramente el procedimiento).

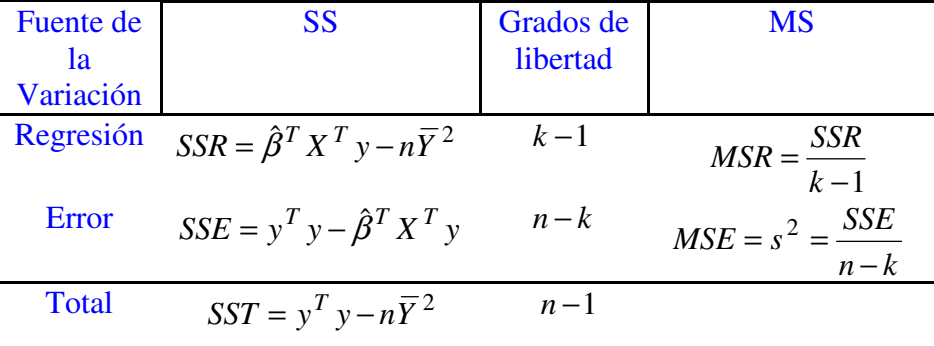

La tabla ANOVA está formada por la siguientes ecuaciones

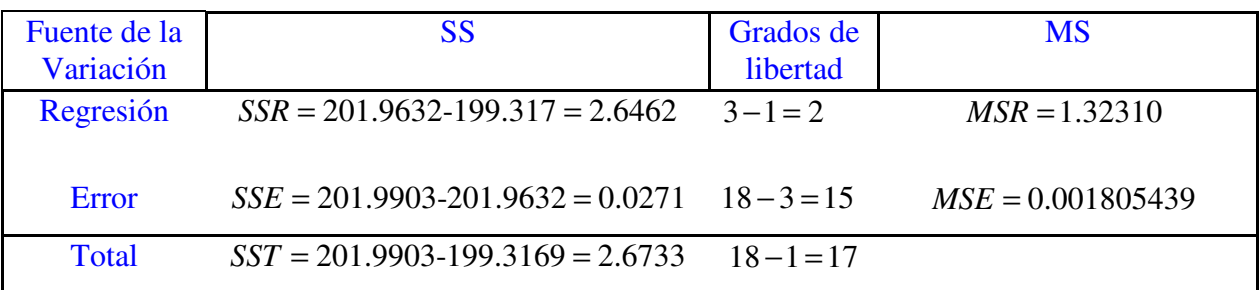

Dado que *SST*  $R^2 = \frac{SSR}{\sigma \sigma \sigma^2}$ , para este modelo sería igual a  $R^2 = \frac{2.6462}{\sigma \sigma^2 \sigma^2} = 0.9899$ 2.6733  $R^2 = \frac{2.6462}{2.6738} = 0.9899$ . Por lo tanto el modelo empleado explica el 98.99% de la variabilidad de la variable de volumen de importaciones.

Por otro lado el  $\bar{R}^2 = 1 - (1 - R^2) \frac{n-1}{n-k}$  $n - k$  $= 1 - (1 - R^2) \frac{n - R}{2}$ − , entonces seria igual a 0.9885.

5. La Organización Internacional de Cacao se encuentra preocupada por la inestabilidad en la demanda de chocolate en Colombia, por lo cual ha decidido contratarlos a ustedes como consultor. Su principal responsabilidad consiste en modelar la demanda de chocolate. Usted como director del centro de investigaciones de la agencia contratada ha decidido usar el siguiente modelo para la demanda del chocolate:

$$
Y_{t} = \beta_{0} + \beta_{1}X_{1t} + \beta_{2}X_{2t} + \beta_{3}X_{3t} + \varepsilon_{t}
$$

Donde  $(Y_t)$  corresponde al consumo de chocolate expresado en miles de toneladas,  $(X_{1t})$  es el precio observado de la libra de chocolate,  $(X_{2t})$ es el precio del café por libra, y finalmente  $(X_{3<sub>t</sub>})$  corresponde al nivel de renta en billones de pesos. Usted cuenta con 21 observaciones semanales y la siguiente información.

$$
\sum X_{1t} = 2559.59 \sum X_{2t} = 2706.04
$$
  

$$
\sum (X_{3t})^2 = 7433.24 \sum X_{1t} X_{2t} = 334212.01
$$
  

$$
\sum X_{1t} X_{3t} = 41552.54 \sum X_{2t} X_{3t} = 44665.19
$$

 $\sum (X_{2t})^2 = 355055.66 \sum X_{3t} = 318.10$  $\sum (X_{1t})^2 = 315359.89$  $\sum Y_t = 952.40 \sum Y_t X_{3t} = 15956.18$  $\sum Y_i X_{2t} = 125440.54 \sum Y_i X_{1t} = 117753.94$ 

a. Establezca el signo esperado para cada uno de los parámetros del modelo

 $\beta_0$ : Es el consumo de chocolate que no depende del precio de la libra de chocolate, del nivel renta ni del precio del café por libra. Se espera que su signo sea positivo, pues sería incoherente encontrar la situación contraria.

 $\beta_1$ : El signo esperado para este coeficiente es negativo dado que se esperaría que el consumo chocolate, al comportarse como un bien normal, disminuyera a medida que se incrementa su precio.

 $\beta_2$ : El signo esperado para este coeficiente es positivo pues se esperaría que el consumo chocolate se incrementase al haber un incremento en el precio del café (que podría ser visto como un bien sustituto)

 $\beta_3$ : El signo esperado para este coeficiente es positivo dado que se esperaría que el consumo chocolate, al comportarse como un bien normal, aumentase a medida que se incrementa su precio.

b. Estime los parámetros de la matriz  $\beta$  (No emplee EasyReg, haga los cálculos matriciales en Excel y muestre claramente el procedimiento).

Teniendo en cuenta que

$$
X^{T} X = \begin{bmatrix} n & \sum X_{1t} & \sum X_{2t} & \sum X_{3t} \\ \sum (X_{1t})^{2} & \sum X_{1t} X_{2t} & \sum X_{1t} X_{3t} \\ \sum (X_{2t})^{2} & \sum X_{2t} X_{3t} \\ \sum (X_{3t})^{2} & \sum (X_{3t})^{2} \end{bmatrix}
$$

**Entonces** 

$$
XTX = \begin{bmatrix} 21 & 2559.59 & 2706.04 & 318.10 \\ 315359.89 & 334212.01 & 41552.54 \\ 355055.66 & 44665.19 \\ 7433.24 \end{bmatrix}
$$

$$
\left(X^T X\right)^{-1} = \begin{bmatrix} 26.602 & -0.267 & 0.016 & 0.255 \\ 0.004 & -0.002 & -0.002 \\ 0.002 & 0.000 \\ 0.003 \end{bmatrix}
$$

Para estimar los coeficientes solo hace falta tener la matriz  $X^T y$  y sabiendo que

$$
X^{T} y = \begin{bmatrix} \sum Y_{t} \\ \sum Y_{t} X_{1t} \\ \sum Y_{t} X_{2t} \\ \sum Y_{t} X_{3t} \end{bmatrix}
$$
 Entonces:  

$$
X^{T} y = \begin{bmatrix} 952.40 \\ 117753.94 \\ 125440.54 \\ 15956.18 \end{bmatrix}
$$

Ahora sí se cuenta con la información necesaria para la estimación del modelo y por lo tanto se procede a efectuar la operación  $\hat{\boldsymbol{\beta}} = \left( \boldsymbol{X}^T \boldsymbol{X} \right)^{-1} \boldsymbol{X}^T \boldsymbol{y}$ 

$$
\hat{\beta} = (X^T X)^{-1} X^T y = \begin{bmatrix} 26.602 & -0.267 & 0.016 & 0.255 \\ 0.004 & -0.002 & -0.002 \\ 0.002 & 0.000 \\ 0.003 & 0.003 \end{bmatrix} \begin{bmatrix} 952.40 \\ 117753.94 \\ 125440.54 \\ 15956.18 \end{bmatrix} = \begin{bmatrix} 34.2098 \\ -0.7762 \\ 0.7844 \\ 0.3079 \end{bmatrix}
$$

6. Continuando con el ejercicio anterior,

a. Encuentre el  $S^2$ ,  $R^2$  y  $R^2$  ajustado, y presente sus resultados en una tabla (no olvide presentar el t estadístico correspondiente a cada coeficiente estimado)

$$
s^{2} = \frac{y^{T}y - \hat{\beta}^{T}x^{T}y}{n-k} = \frac{45529 - 44497.9}{17} = 1.8809
$$

Los R2 se obtienen a partir de:

 $44497.9 - 21(\frac{952.4}{21})^2 = 1303.39$ 21  $SSE = 44529.9 - 44497.9 = 31.957$  $SST = 44529.9 - 43193.60 = 1336.31$  $SSR = 44497.9 - 21(\frac{322.1}{24})^2 =$ 

Donde:

$$
r^{2} = \frac{SSR}{SST} = \frac{1304.34}{1336.31} = 0.9760
$$
  

$$
r^{2}_{adj} = 1 - (1 - r^{2}) \frac{n - 1}{n - k} \rightarrow 1 - (1 - 0.9760) \frac{20}{17} = 0.9718
$$

Los T calculados deben hallarse a partir de la matriz

$$
Var\left[\hat{\beta}\right] = \sigma^2 (X^T X)^{-1}
$$
  
\n
$$
Var\left[\hat{\beta}\right] = \begin{bmatrix} 49.97 & -0.5 & 0.03 & 0.48 \\ -0.5 & 0.008 & -0.003 & -0.004 \\ 0.03 & -0.003 & 0.003 & 0.00056 \\ 0.48 & -0.004 & 0.00056 & 0.006 \end{bmatrix}
$$

Luego se debe estimar la raíz cuadrada de los elementos de la diagonal, los cuales corresponden a la desviación de cada uno de los betas estimados.

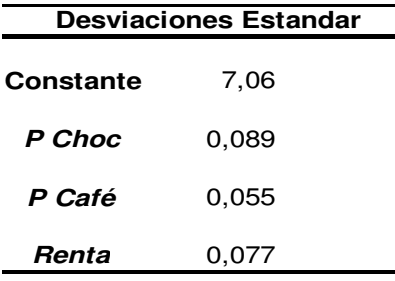

Resultados de la Estimacion

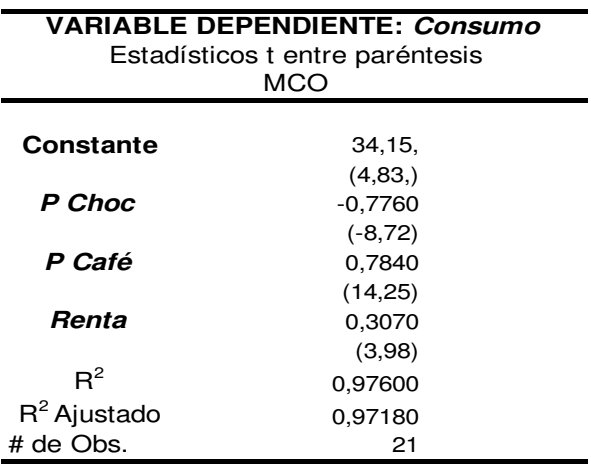

MCO: Mínimos Cuadrados Ordinarios

b. interprete los coeficientes estimados

 $\beta_0 = 34.2098$   $34,209.8$  toneladas, es el consumo de chocolate que no depende del precio de la libra de chocolate, del nivel renta ni del precio del café por libra.

 $\beta_1 = -0.7762$  Ante un incremento de una unidad en el precio del chocolate habrá una disminución en el consumo de chocolate de 776.2 toneladas.

 $\beta_2 = 0.7844$  Ante un incremento de una unidad en el precio del café habrá un incremento en el consumo de chocolate de 784.4 toneladas.

 $\beta_3 = 0.3079$  Ante un incremento de un billón de pesos en el nivel de renta se generará un aumento de 307.9 toneladas en el consumo de chocolate.